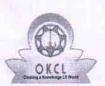

## eVidyalaya Half Yearly Report

Department of School & Mass Education, Govt. of Odisha

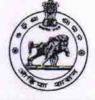

a1 8

| School Name               | SURADHANU HIGH SCHOOL     |                    |
|---------------------------|---------------------------|--------------------|
| U_DISE :<br>21240505703   | District :<br>BOLANGIR    | Block :<br>DEOGAON |
| Report Create Date : 00   | 00-00-00 00:00:00 (41792) |                    |
|                           | general info              |                    |
| » Half Yearly Report No   |                           | 10                 |
| » Half Yearly Phase       |                           | 1                  |
| » Implementing Partner    |                           | IL&FS ETS          |
| » Half Yearly Period from |                           | 10/02/2018         |
| » Half Yearly Pe          |                           | 04/01/2019         |
|                           |                           |                    |

| » School Coordinator Name                            | ASHUTOSH<br>PUTEL |
|------------------------------------------------------|-------------------|
| Leaves taken for the following                       | Month             |
| » Leave Month 1                                      | October           |
| » Leave Days1                                        | 0                 |
| » Leave Month 2                                      | November          |
| » Leave Days2                                        | 0                 |
| » Leave Month 3                                      | December          |
| » Leave Days3                                        | 0                 |
| » Leave Month 4                                      | January           |
| » Leave Days4                                        | 1                 |
| » Leave Month 5                                      | February          |
| » Leave Days5                                        | 0                 |
| » Leave Month 6                                      | March             |
| » Leave Days6                                        | 0                 |
| » Leave Month 7                                      | April             |
| » Leave Days7                                        | 0                 |
| Equipment Downtime Deta                              | ils               |
| » Equipment are in working condition?                | Yes               |
| » Downtime > 4 Working Days                          | No                |
| » Action after 4 working days are over for Equipment | •                 |
| Training Details                                     |                   |
| » Refresher training Conducted                       | Yes               |
| » Refresher training Conducted Date                  | 12/12/2018        |
| » If No; Date for next month                         |                   |
| Educational content Detai                            | ils               |

» School Coordinator Name

| Yes                                            |     |
|------------------------------------------------|-----|
| Yes                                            |     |
| Yes                                            |     |
| Yes<br>Yes<br>Yes                              |     |
|                                                |     |
|                                                | YES |
| 1                                              |     |
| Yes                                            |     |
| 23445                                          |     |
| Yes                                            |     |
| 1                                              |     |
| Yes                                            |     |
| 1                                              |     |
| Yes                                            |     |
| 25                                             |     |
| Yes                                            |     |
| 6                                              |     |
| Yes                                            |     |
| Yes                                            |     |
|                                                |     |
| Meter Reading                                  |     |
| 31.51                                          |     |
| 860                                            |     |
| ails                                           |     |
| Yes                                            |     |
| Head Phone<br>Sharer-03<br>Exhaust fan-07      |     |
| nt                                             |     |
| No                                             |     |
|                                                |     |
|                                                |     |
|                                                |     |
| 75                                             |     |
| 75<br>75                                       |     |
| 75<br>75<br>77                                 |     |
| 75                                             |     |
| 75<br>77<br>77<br>77                           |     |
| 75<br>77<br>77<br>has been utilized            |     |
| 75<br>77<br>77<br>has been utilized<br>October |     |
| 75<br>77<br>77<br>has been utilized            |     |
|                                                |     |

| Month-3                                   | Decembe        |
|-------------------------------------------|----------------|
| Hours3                                    | 52             |
| Month-4                                   | January        |
| Hours4                                    | 64             |
| Month-5                                   | February       |
| Hours5                                    | 48<br>March    |
| Month-6                                   |                |
| Hours6                                    | 62             |
| Month-7                                   | April          |
| Hours7                                    | 0              |
| Server & Node Downtime details            |                |
| Server Downtime Complaint logged date1    |                |
| Server Downtime Complaint Closure date1   |                |
| Server Downtime Complaint logged date2    |                |
| » Server Downtime Complaint Closure date2 |                |
| » Server Downtime Complaint logged date3  |                |
| » Server Downtime Complaint Closure date3 |                |
| » No. of Non-working days in between      | 0              |
| » No. of working days in downtime         | 0              |
| Stand alone PC downtime details           |                |
| » PC downtime Complaint logged date1      |                |
| » PC downtime Complaint Closure date1     |                |
| » PC downtime Complaint logged date2      |                |
| » PC downtime Complaint Closure date2     |                |
| » PC downtime Complaint logged date3      | and the second |
| » PC downtime Complaint Closure date3     |                |
| » No. of Non-working days in between      | 0              |
| » No. of working days in downtime         | 0              |
| UPS downtime details                      |                |
| » UPS downtime Complaint logged date1     |                |
| » UPS downtime Complaint Closure date1    |                |
| » UPS downtime Complaint logged date2     |                |
| » UPS downtime Complaint Closure date2    |                |
| » UPS downtime Complaint logged date3     |                |
| » UPS downtime Complaint Closure date3    |                |
| » No. of Non-working days in between      | 0              |
| » No. of working days in downtime         | 0              |
| Genset downtime details                   |                |
| » UPS downtime Complaint logged date1     |                |
| » UPS downtime Complaint Closure date1    |                |
| » UPS downtime Complaint logged date2     |                |
| » UPS downtime Complaint Closure date2    |                |
| » UPS downtime Complaint logged date3     |                |
| » UPS downtime Complaint Closure date3    |                |

| » No. of Non-working days in between           | 0                      |  |
|------------------------------------------------|------------------------|--|
| No. of working days in downtime                | 0                      |  |
| Integrated Computer Projector downtim          | e details              |  |
| Projector downtime Complaint logged date1      |                        |  |
| Projector downtime Complaint Closure date1     |                        |  |
| Projector downtime Complaint logged date2      |                        |  |
| Projector downtime Complaint Closure date2     |                        |  |
| Projector downtime Complaint logged date3      |                        |  |
| Projector downtime Complaint Closure date3     |                        |  |
| No. of Non-working days in between             | 0                      |  |
| No. of working days in downtime                | 0                      |  |
| Printer downtime details                       |                        |  |
| Printer downtime Complaint logged date1        |                        |  |
| » Printer downtime Complaint Closure date1     |                        |  |
| » Printer downtime Complaint logged date2      |                        |  |
| » Printer downtime Complaint Closure date2     |                        |  |
| » Printer downtime Complaint logged date3      |                        |  |
| » Printer downtime Complaint Closure date3     |                        |  |
| » No. of Non-working days in between           | 0                      |  |
| » No. of working days in downtime              | 0                      |  |
| Interactive White Board (IWB) downtin          | ne details             |  |
| » IWB downtime Complaint logged date1          |                        |  |
| » IWB downtime Complaint Closure date1         |                        |  |
| » IWB downtime Complaint logged date2          |                        |  |
| » IWB downtime Complaint Closure date2         |                        |  |
| » IWB downtime Complaint logged date3          |                        |  |
| » IWB downtime Complaint Closure date3         |                        |  |
| » No. of Non-working days in between           | 0                      |  |
| » No. of working days in downtime              | 0                      |  |
| Servo stabilizer downtime deta                 | ils                    |  |
| » stabilizer downtime Complaint logged date1   |                        |  |
| » stabilizer downtime Complaint Closure date1  |                        |  |
| » stabilizer downtime Complaint logged date2   |                        |  |
| » stabilizer downtime Complaint Closure date2  |                        |  |
| » stabilizer downtime Complaint logged date3   |                        |  |
| » stabilizer downtime Complaint Closure date3  |                        |  |
| » No. of Non-working days in between           | 0                      |  |
| » No. of working days in downtime              | 0                      |  |
| Switch, Networking Components and other periph | neral downtime details |  |
| » peripheral downtime Complaint logged date1   |                        |  |
| » peripheral downtime Complaint Closure date1  |                        |  |
| » peripheral downtime Complaint logged date2   |                        |  |
| » peripheral downtime Complaint Closure date2  |                        |  |
| » peripheral downtime Complaint logged date3   |                        |  |

| » peripheral downtime Complaint Closure date3 |   |
|-----------------------------------------------|---|
| » No. of Non-working days in between          | 0 |
| » No. of working days in downtime             | 0 |

Signature of Hosadovia stight field stight States s with Seal Kuturla, Dist. Balangir